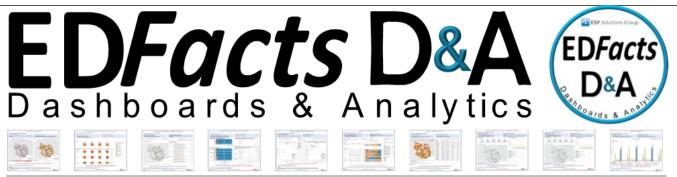

### **ESP Solutions Group, Inc.**

## **EDFacts D&A**

- Graphically enhanced views
- Dashboards available upon upload
- Simple & secure EDFacts data upload process
- Workbooks & dashboards easily shared throughout your SEA or state
- Questions & possible actions to take on each data dashboard
- Tableau-based visualizations

## Contact ESP

To learn more about ED*Facts* D&A or to schedule a demonstration, please contact:

Greg Palmer 512-879-5326 gpalmer@espsg.com

or visit us at: <u>www.es3facts.info</u>

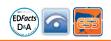

## **ED***Facts* **Dashboards & Analytics**

For Use by All State Education Agencies

## EDFacts reporting is no longer a one-way street!

EDFacts Dashboards and Analytics (EDFacts D&A) is a set of 12 workbooks and 57 dashboards displaying your EDFacts data in a graphically enhanced and timely way.

EDFacts data are valuable to state agencies and local districts, however they are underutilized. States upload their EDFacts data each year through the EDFacts Submission System (ESS) but then have to wait for often two years to view those data.

#### EDFacts D&A Features

- A simple and secure ED*Facts* data upload process using the same file format as your current submission files
- Graphically enhanced dashboard visualizations of your ED*Facts* data that are available upon upload of submission files
- Each dashboard view contains relevant questions about your SEA's data as well as possible action steps to take based on those data
- An easy system to download and share 5 years of ED*Facts* data within your agency

# ED*Facts* D&A Can Work with the ED*Facts* Shared State Solution (ES3)

ESP developed ED*Facts* D&A as a companion for the ED*Facts* Shared State Solution (ES3). Every SEA submits their ED*Facts* data in the same format; therefore, any state may benefit from ED*Facts* D&A.

The ED*Facts* Shared State Solution (ES3) was developed by ESP Solutions Group, Inc. in partnership with several state education agencies pooling resources and ideas for a common architecture that solves the challenge of fulfilling the requirements of the U.S. Department of Education's ED*Facts* reporting system

To view the complete set of dashboards with a sample five-year database visit <u>www.ES3Facts.info</u> or go directly to <u>https://public.tableau.com/profile/</u> esp.edfacts.d.a#!/.

Keep up-to-date with ES3 & EDFacts D&A at www.ES3Facts.info.